## **Camera**

<span id="page-0-0"></span>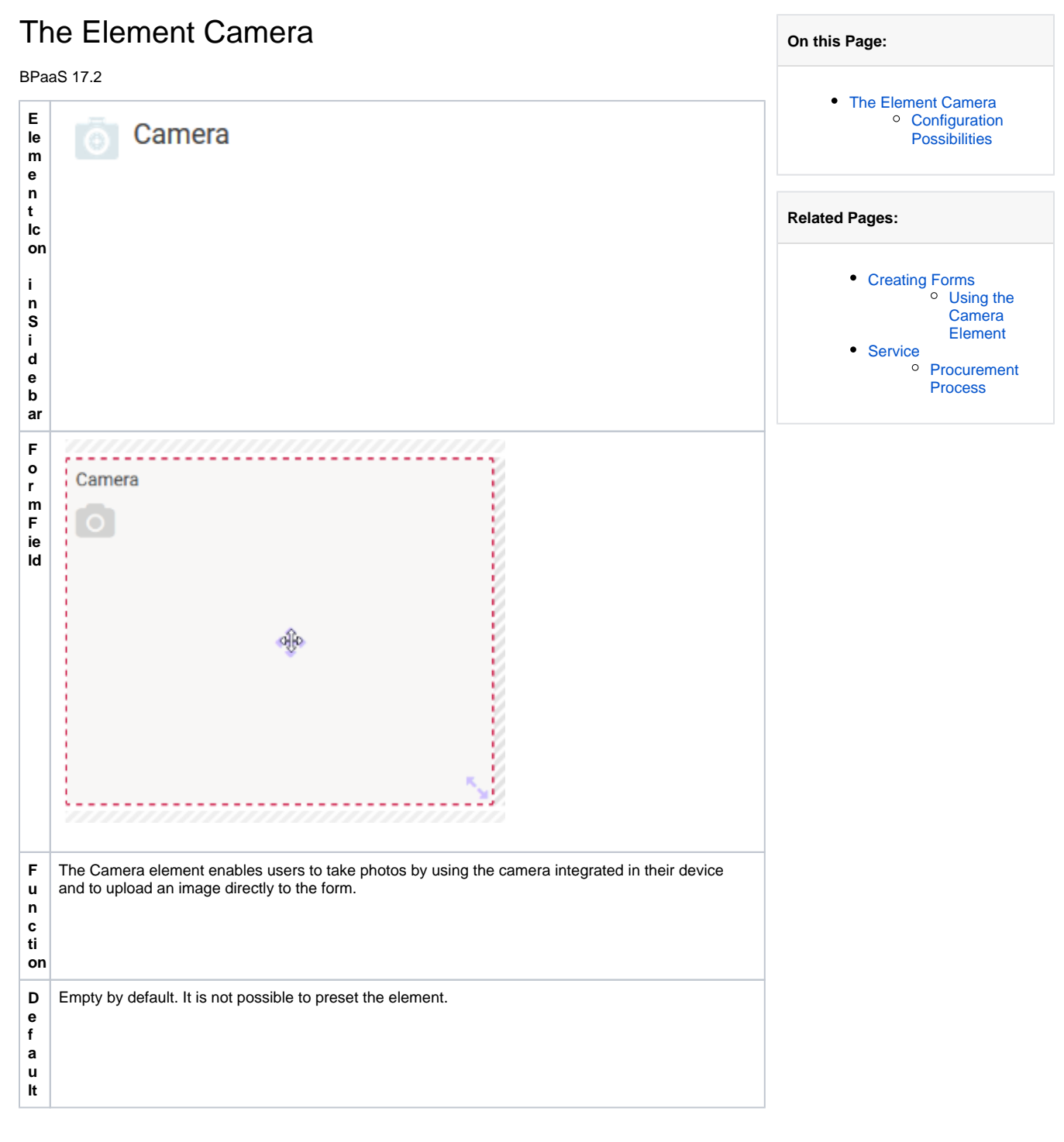

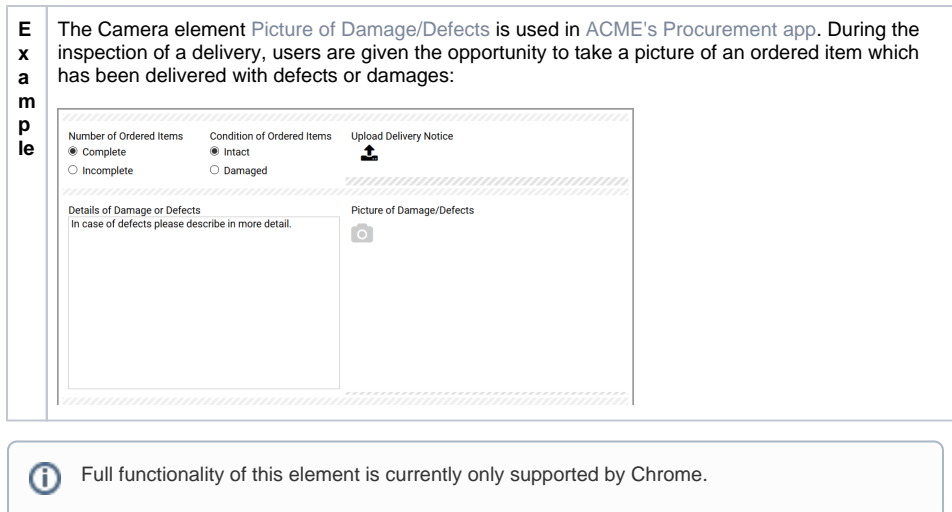

## <span id="page-1-0"></span>Configuration Possibilities

The form element may be edited via the **Edit Sidebar**.

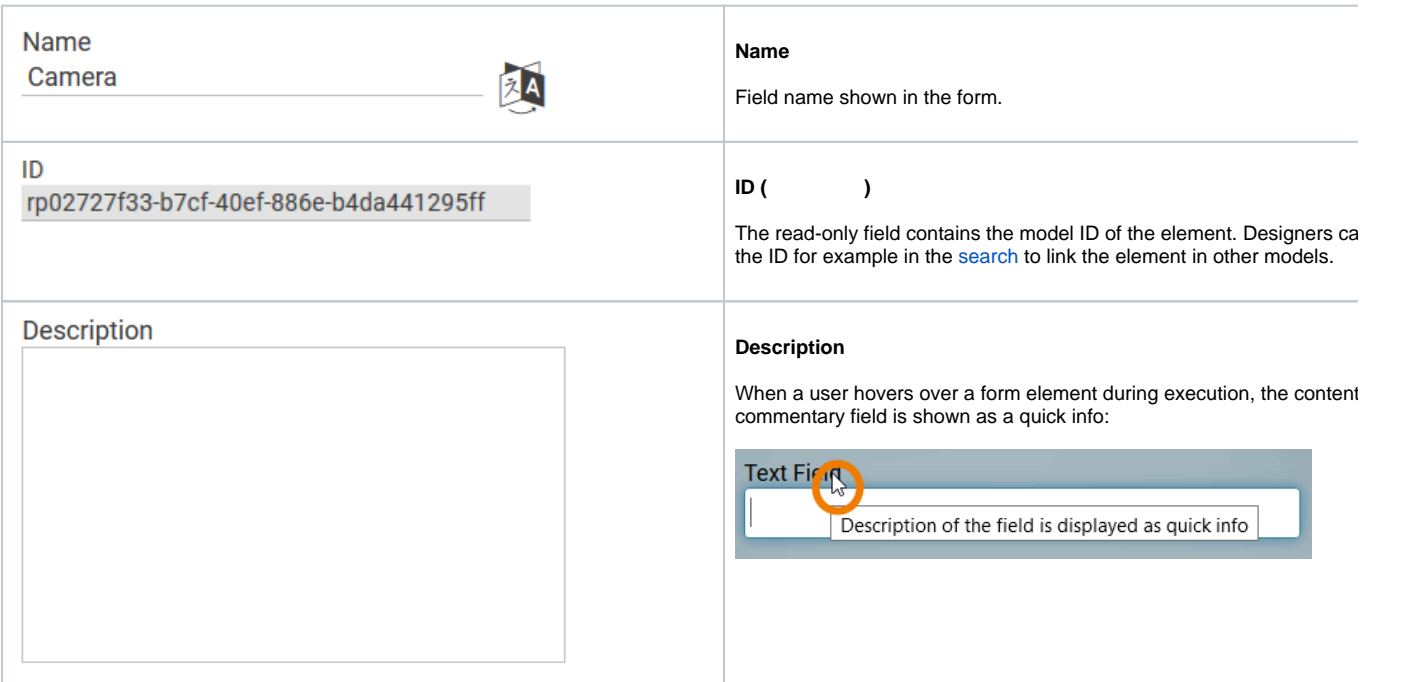

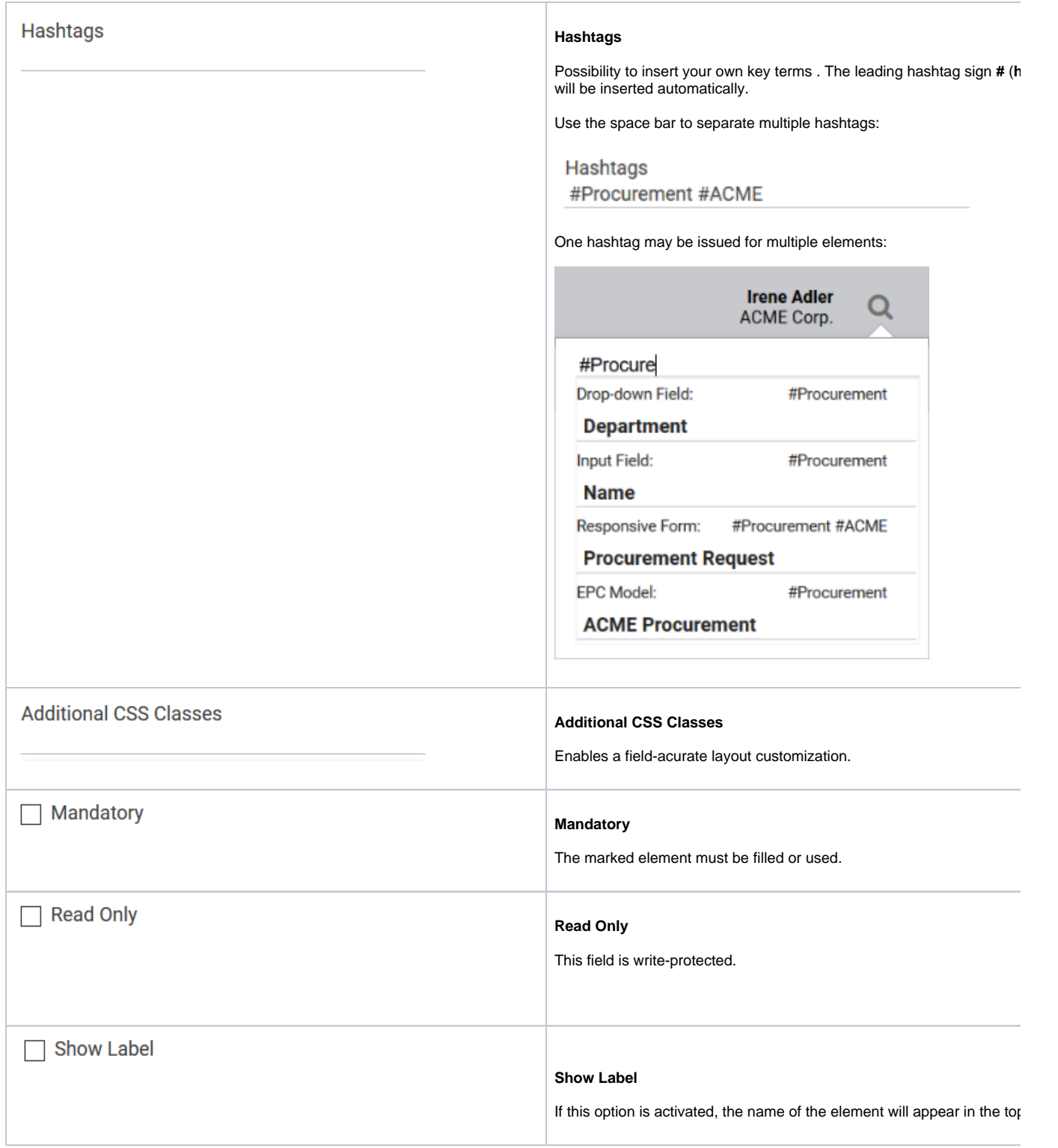

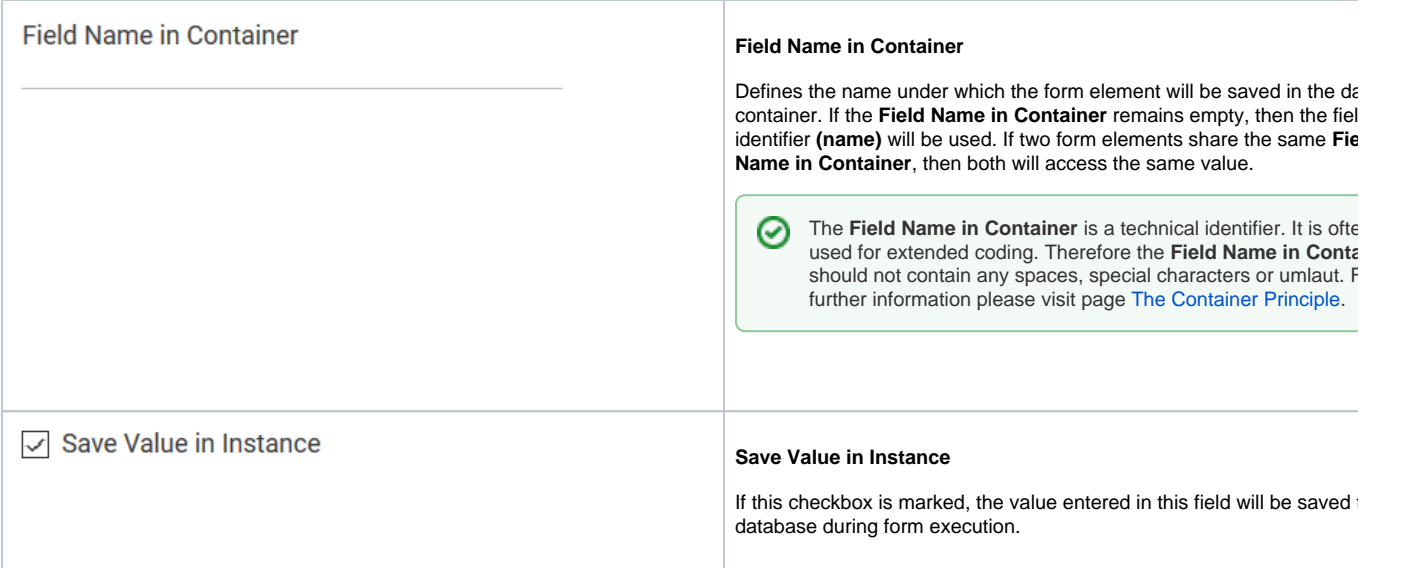